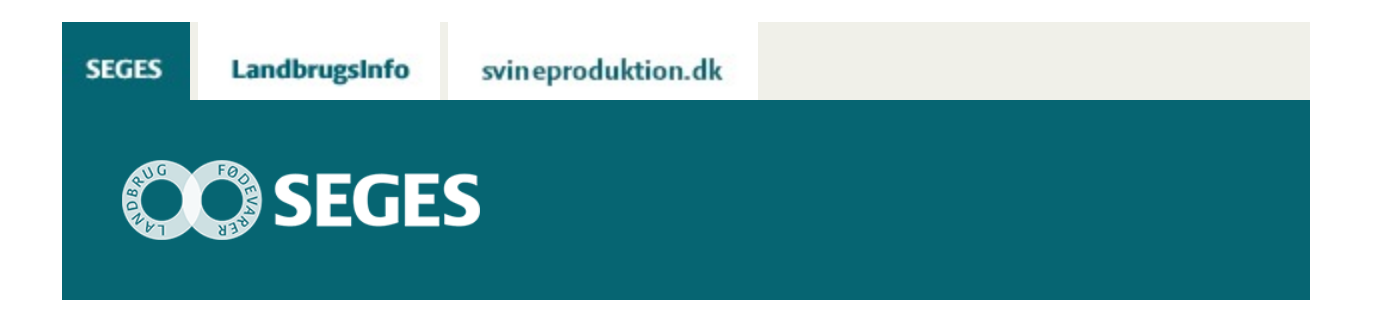

# **BEREGN MAJSSORTERNES ØKONOMISKE VÆRDI PÅ DIN BEDRIFT**

Den Europæiske Landbrugsfond for Udvikling af Landdistrikterne: Danmark og Europa investerer i landdistrikterne

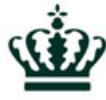

Miljø- og Fødevareministeriet NaturErhvervstyrelsen

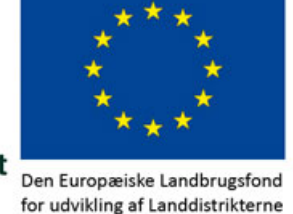

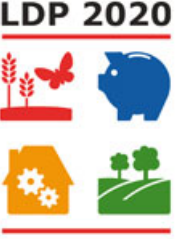

Se ['EU-kommissionen, Den Europæiske Landbrugsfond for Udvikling af Landdistrikterne'](http://ec.europa.eu/agriculture/index_da.htm)

På sortsvalgmajs.dk kan du beregne majssorternes økonomiske værdi til malkekøer på din bedrift. Du kan også se sandsynligheden for, at majssorterne kan nå at modne til helsæd i dit område og se forsøgsresultater fra dit område.

#### **Indhold**

- [Om værktøjet](#page-0-0)
- [Sådan gør du](#page-1-0)

## <span id="page-0-0"></span>**OM VÆRKTØJET**

Værktøjet [www.sortsvalgmajs.dk](https://sortsvalgmajs.dlbr.dk/) kan bruges som en hjælp til valg af majssorter til helsæd. Programmet håndterer sorter, som har deltaget i sortsforsøgene de seneste to år i Landsforsøgene. Valget af sorter kan foretages på grundlag af resultater fra forsøgene under kølige forhold, lune forhold eller hele landet. Forsøgene under kølige forhold er forsøgene i Nordvestjylland, Himmerland og Vendsyssel. Forsøgene under lune forhold er forsøgene i Sydvestjylland, Sydjylland, Fyn og Sjælland. Forsøgene i hele landet er forsøgene på alle

forsøgslokaliteterne.

Programmet beregner en teoretisk modningsdato og sandsynligheden for, at sorterne modner på grundlag af klimaet i de enkelte postdistrikter samt ønsker til sådato, høstdato og tørstofprocent ved høst. På grundlag af disse oplysninger, kan man udvælge den gruppe sorter, som man vil se flere oplysninger på med hensyn til udbytte, kvalitet, dyrkningsegenskaber og økonomisk værdi. Hvor der er vist resultater som forholdstal, er det i forhold til gennemsnittet af de fire sorter, som målesortsblandingen i 2016 er sammensat af.

Programmet er baseret på resultater fra Landsforsøgene og fra den lovbestemte værdiafprøvning med majssorter til helsæd og på klimadata fra Danmarks Metrologiske Institut. Modellen til beregning af sandsynligheden for, at en sort modner i et postdistrikt med en ønsket sådato, høstdato og tørstofprocent ved høst, er udviklet af Aarhus Universitet. Programmet opdateres hvert år primo december med nye forsøgsresultater og priser, når de nyeste resultater fra Landsforsøgene foreligger.

Resultaterne for udbytte og kvalitet er modelberegnede værdier på grundlag af alle forsøgsresultater fra Landsforsøgene og Den lovbestemte Værdiafprøvning gennemført efter 2002 indenfor den valgte lokalitetsafgrænsning (Norddanmark, Syddanmark, hele landet). Resultaterne kan derfor ikke sammenlignes direkte med resultaterne på SortInfo, som viser resultater fra de enkelte år. Fordelen ved de modelberegnede værdier er, at alle forsøgsresultater bruges, og at resultaterne for sorterne bliver mere stabile i forhold til hinanden fra år til år.

Programmet bruges på eget ansvar, dvs. at SEGES P/S ikke kan gøres ansvarlig for eventuelt driftstab, avancetab eller andet tab som følge af brugen af programmet.

#### [Til top](https://sp.landbrugsinfo.dk/Afrapportering/planter_og_miljoe/2016/Sider/pl_pn_16_2465_3769.aspx)

### <span id="page-1-0"></span>**SÅDAN GØR DU**

Skriv sortsvalgmajs.dk i browseren

**Side 1**. Klik på "Log in". Hvis ikke du har et "log in" opretter du dig som "Ny bruger", det er gratis. Log in er nødvendig for at dine oplysninger gemmes på din computer, så du ikke skal indtaste grundoplysningerne, hver gang du åbner programmet.

**Side 2**. Vælg hvilket område du ønsker at se forsøgsresultater fra. Den økonomiske værdi af majssorterne beregnes på grundlag af resultaterne fra det valgte område. Dernæst vælger du dit postnummer, ønsket sådato, seneste høstdato og ønsket tørstofprocent. De er nødvendige for at programmet benytter klimadata fra dit postdistrikt, og for at det kan beregne sandsynligheden for, at majssorterne modner til helsæd i dit postdistrikt.

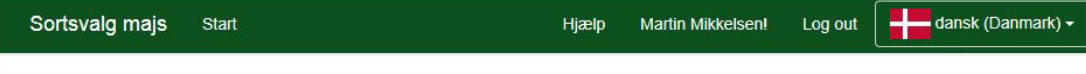

Forudsætninger

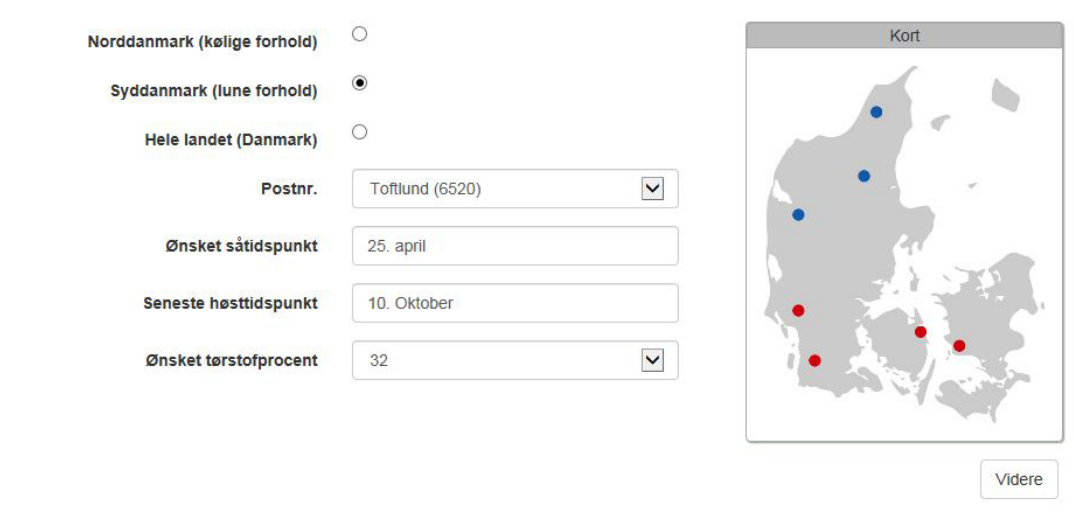

**Side 3**. Vælg hvilke sorter, som du kan tænke dig at se flere forsøgsresultater for og få beregnet økonomisk værdi for. Som støtte for valget kan du se den teoretiske modningsdato og sandsynligheden for, at sorterne kan modne i dit postdistrikt. Du kan også se udbytte, enkelte kvalitetsegenskaber og en karakter for lejesæd. Ved at klikke på knappen "Auto vælg" markeres alle sorter der har over 80 pct. sandsynlighed for at opnå den ønskede tørstofprocent. Efter udbytte og dyrkningsegenskaber står +x, hvilket viser spredningen på estimatet for egenskaben.

| Marker Alle               | Marker Ingen                           | Auto Vælg                                   |                       |                           |                                                                                 |                              |                                |              |                                  |                    | Tilbage<br>Videre               |   |
|---------------------------|----------------------------------------|---------------------------------------------|-----------------------|---------------------------|---------------------------------------------------------------------------------|------------------------------|--------------------------------|--------------|----------------------------------|--------------------|---------------------------------|---|
|                           |                                        |                                             |                       |                           |                                                                                 |                              |                                |              |                                  |                    |                                 |   |
| Sort<br>$\sim$            | opnå ønsket tørstof %:<br>20<br>$\Box$ | Sandsynlighed for min. at<br>40<br>60<br>80 | $\overline{a}$<br>100 | Teoretisk<br>modningsdato | $\pmb{\mathrm{v}}$<br>$\sim$<br>Udbytte.<br>a.e.<br><b>NEL20.</b><br>Forholdsta | Tørstof,<br>$%$ af<br>råvare | Stivelse,<br>$%$ af<br>tørstof | FK NDF.<br>% | <b>FK</b><br>organisk<br>stof, % | NEL20,<br>MJ/kg TS | Lejesæd<br>karakter<br>$0 - 10$ |   |
| <b>Ø LG31211</b>          |                                        |                                             |                       | 01. okt                   | $108 + 7$                                                                       | $29.7 + 1.2$                 | $28.3 + 2$                     | $60 + 0.8$   | $74.1 + 0.8$                     | 6.15+0.1           | $0 + 0$                         | ∧ |
| □ LG31218                 |                                        |                                             |                       | 30. sep                   | $107 + 7$                                                                       | $29.8 + 1.2$                 | $28.6 + 2$                     | $59.1 + 0.8$ | $74.2 + 0.8$                     | $6.15 + 0.1$       | $0 + 0$                         |   |
| ⊽<br>Kompetens            |                                        |                                             |                       | 02. okt                   | $106 + 7$                                                                       | $29.1 + 1.1$                 | $28.4 + 1.9$                   | $58 + 0.8$   | $73.1 + 0.8$                     | $6.04 + 0.09$      | $0 + 0$                         |   |
| Asgaard                   |                                        |                                             |                       | 27. sep                   | $104 + 7$                                                                       | $30.3 + 1.1$                 | $28.2 \pm 1.9$                 | $60 + 0.7$   | 73.9 ±0.7                        | $6.11 + 0.09$      | $0 + 0$                         |   |
| Farmplus                  |                                        |                                             |                       | 06. okt                   | $104 + 7$                                                                       | $28 + 1.1$                   | $23.4 + 2$                     | $57.8 + 0.8$ | 70.9 +0.8                        | $5.85 + 0.1$       | $0 + 0$                         |   |
| ■ LG30209                 |                                        |                                             |                       | 02. okt                   | $103 + 7$                                                                       | $28.7 + 1.1$                 | $27.7 + 1.9$                   | $59.2 + 0.7$ | $73.3 + 0.8$                     | $6.07 \pm 0.09$    | $0 + 0$                         |   |
| K.<br><b>SY Milkytop</b>  |                                        |                                             |                       | 05. okt                   | $103 + 7$                                                                       | $28.5 + 1.1$                 | $29.2 + 1.9$                   | $59.4 + 0.8$ | $73.8 + 0.8$                     | $6.09 + 0.09$      | $0 + 0$                         |   |
| п<br>LG30215              |                                        | <b>Contract Contract</b>                    |                       | 05. okt                   | $103 + 7$                                                                       | $28.1 + 1.2$                 | $25.7*2$                       | $58.8 + 0.8$ | $72.3 + 0.8$                     | $5.99 + 0.1$       | $0 + 0$                         |   |
| Osterbi CS                |                                        |                                             |                       | 30. sep                   | $102 + 7$                                                                       | $29.5 + 1.1$                 | $27.1 + 1.9$                   | $59.1 + 0.8$ | $73.2 + 0.8$                     | $6.05 + 0.09$      | $0 + 0$                         |   |
| п.<br><b>Aurelius KWS</b> |                                        |                                             |                       | 24. sep                   | $102 + 7$                                                                       | $32.1 + 1.1$                 | $31.8 + 2$                     | $57.4 + 0.8$ | $72.7 + 0.8$                     | $6.05 + 0.1$       | $0 + 0$                         |   |
| □<br>Amagrano             |                                        |                                             |                       | 27. sep                   | $101 + 7$                                                                       | $30.4 + 1$                   | $30.6 + 1.8$                   | $56.3 + 0.7$ | $72.9 + 0.7$                     | $5.99 + 0.09$      | $0 + 0$                         |   |

**Side 4**. Her kan du se flere forsøgsresultater for de udvalgte sorter. Ved at klikke på "Tilpas

visning" er det muligt at til/fravælge udbytte-, kvalitets- og dyrkningsegenskaber. Hvis du vil arbejde videre med data, kan du øverst i tabellen eksportere data til Excel.

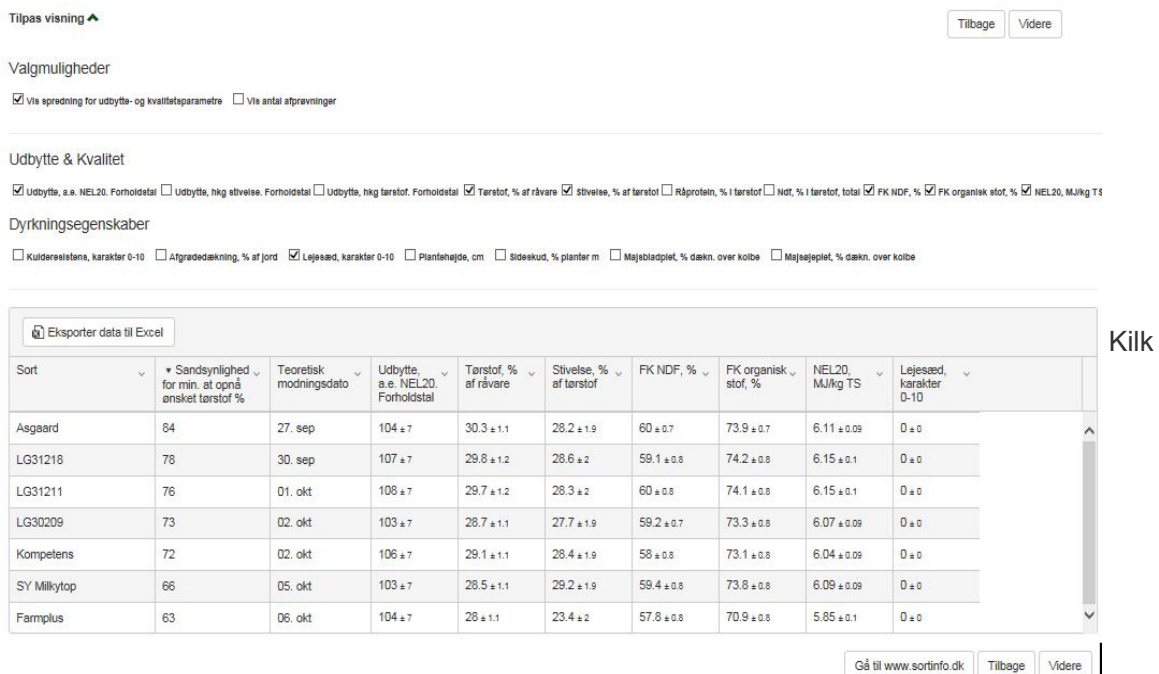

på billedet for at se skærmdumpet i en større udgave

**Side 5.** Her angiver du mark- og besætningsspecifikke forudsætninger for beregning af majssorters økonomiske værdi på din bedrift. På baggrund af de valgte forudsætninger, sorter og forsøgsresultater (fra kølige eller lune forhold eller fra hele landet) beregnes den økonomiske værdi af majssorterne på din bedrift. Beregningen baseres på Norfors foderoptimering, der altid leverer den billigst mulige foderplan til det valgte ydelsesniveau. I udgangspunktet er der lavet en ration med måleblandingen og et givent græs/majs forhold i foderrationen. Ved beregning af værdien af en konkret majssort laves der en ny optimering, som indregner ændringen i majsens kvalitetsegenskaber. Ændring i FK-NDF påvirker niveauet for mælkeydelse og grovfoderoptagelse, hele ændringen i grovfoderniveau justeres i majsensilage. Græsensilagen holdes konstant målt i kg TS, og der justeres i de tilgængelige kraftfodermidler, så rationens parametre stemmer. Derved tages der også højde for proteinindholdet i de forskellige majssorter.

Angiv forudsætninger for beregning af majssorters økonomiske værdi på din bedrift

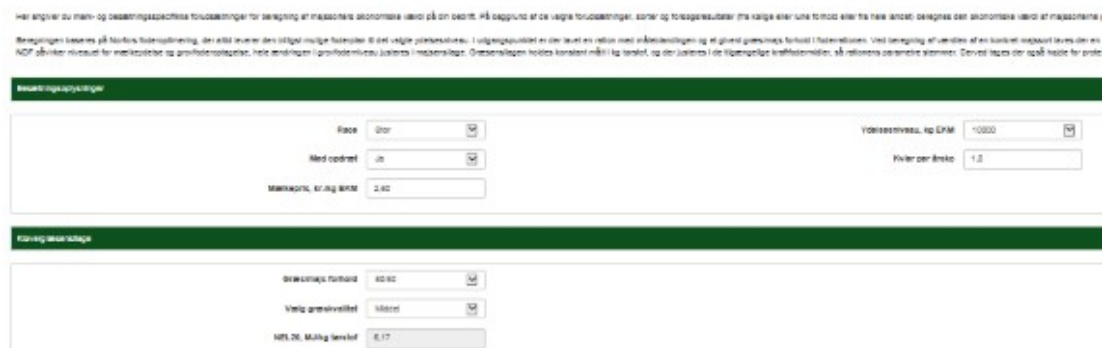

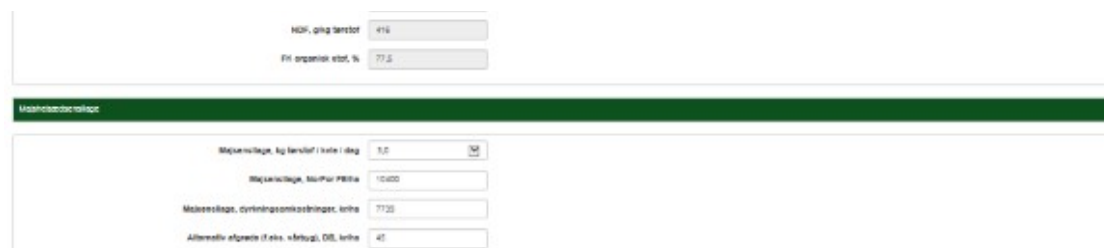

Kilk på billedet for at se skærmdumpet i en større udgave

**Side 6.** Her kan du se en sammenligning af den økonomiske værdi pr. årsko for de valgte sorter og med de valgte forudsætninger. Værdien er angivet i forhold til dyrkning og fodring med gennemsnittet af sorterne i målesortsblandingen, som er anvendt i 2016.

Ved at klikke på egenskabsvælgeren over tabellen kan du vælge, hvilke egenskaber du ønsker at se samtidig med den økonomiske værdi. Du kan også få vist en specifikation af den økonomiske værdi. Værdien er en sum af omkostninger til majsdyrkning, mistet DB II fra alternativ afgrøde, omkostninger til kraftfoder og værdien af ændret mælkeydelse. Det økonomiske resultat forudsætter, at tørstofindholdet i majsensilagen er minimum 29 pct. Husk derfor først og fremmest at vælge majssorter, som er så tidlige, at de kan opnå 30-34 pct. tørstof senest midt i oktober. Hvis valgte sorter ikke fremgår af oversigten skyldes det, at der ikke kan optimeres en foderration for valgte kombination af race, ydelse, græs/majs forhold samt fordøjelighed af græs.

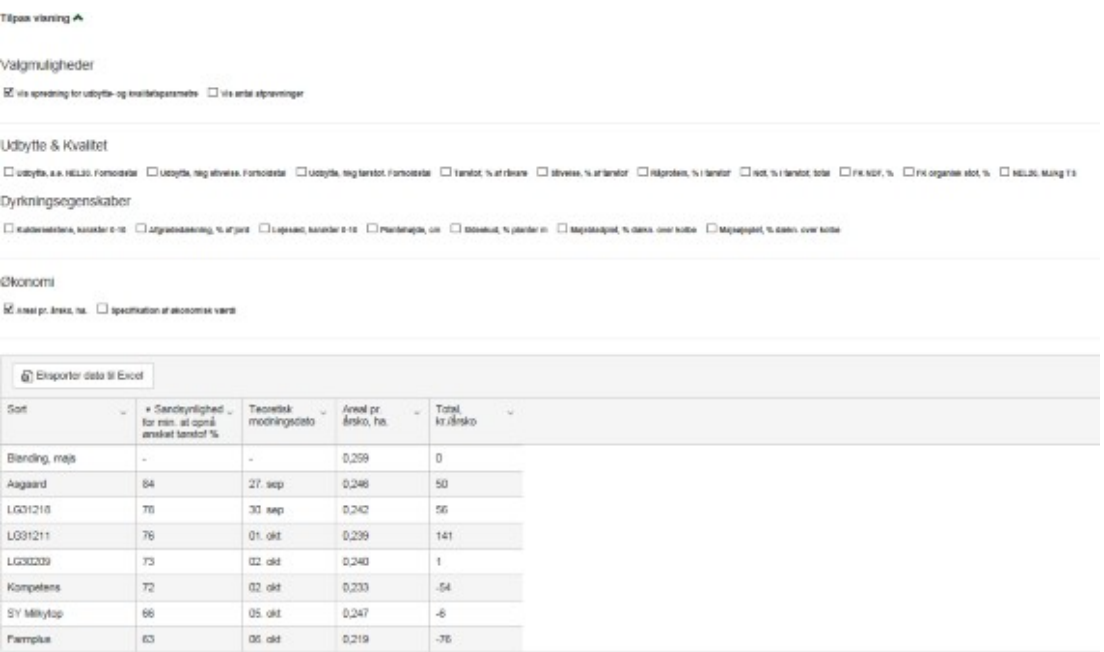

Kilk på billedet for at se skærmdumpet i en større udgave

#### [Til top](https://sp.landbrugsinfo.dk/Afrapportering/planter_og_miljoe/2016/Sider/pl_pn_16_2465_3769.aspx)

**Kontakt din [lokale rådgivningsvirksomhed,](http://www.dlbr.dk/Raadgivningsvirksomheder/Oversigtskort.htm) hvis du vil vide mere om dette emne.**

© 2021 - SEGES Projektsitet